## **EBU Technical Recommendation R98-1999 Format for the <CodingHistory> field in Broadcast Wave Format files, BWF**

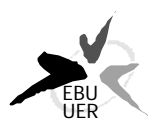

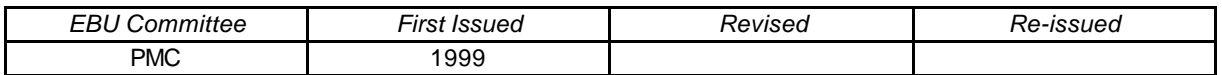

#### **Keywords: Audio file formats**

The EBU has considered that:

- the BWF file is the recommended format for the exchange of audio programme files. [1],
- The quality of an audio signal is influenced by signal processing that the signal has experienced, particularly by the use of non-linear coding and decoding during bit-rate reduction processes.
- A <CodingHistory> field is provided in the BWF format to allow the exchange of information on previous signal processing,
- A standard format for the coding history information would simplify the use of the information after programme exchange.

The EBU therefore recommends:

• That EBU Members use the format given in Appendix 1 to record the coding history of the audio signals in BWF files.

## **Bibliography**

- [1] EBU Recommendation R85-1997: **Use of the Broadcast Wave Format for the exchange of audio data files**
- [2] EBU Standard N22-1997: **The Broadcast Wave Format: A format for audio data files in broadcasting**
- [3] EBU Tech 3285-1997: **Specification of the Broadcast Wave Format: A format for audio files in broadcasting**

# **Appendix 1**

## **Specification of the Format for <CodingHistory> field in Broadcast Wave Format files, BWF**

#### **Introduction**

The  $\alpha$  coding History field in the  $\alpha$  chunk of a Broadcast Wave Format [1][2] file is defined as a collection of strings containing a history of the coding processes. A new row should be added whenever the coding history is changed. Each row should contain a string variable for each parameter of the coding. Each row should be terminated by CR/LF. A format for the coding history stings is given below.

## **Syntax**

The syntax of each row should be as follows:

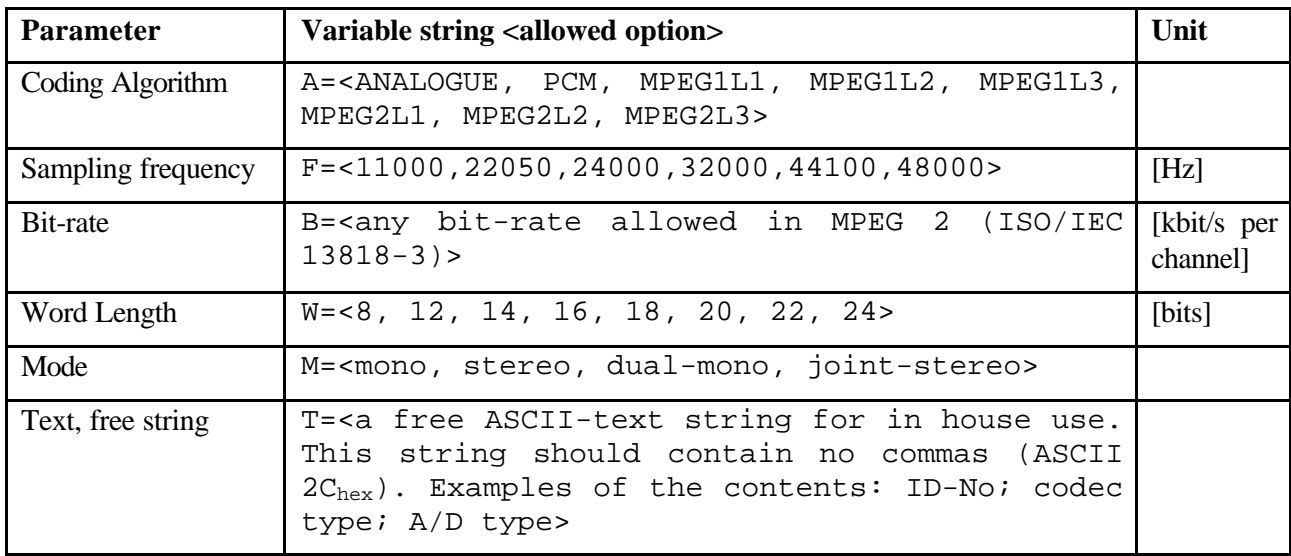

Notes:

The variable strings should be separated by commas  $(ASCII \ 2C_{hex})$ . Each row should be terminated by CR/LF

Variable B= is only used for MPEG coding.

Variable W= For MPEG coding, should be used to indicate the word-length of the PCM input to the MPEG coder.

EBU Technical Recommendation R98-1999 Page 3 of 3

### **Examples of coding history fields**

## **Example 1**

A=PCM,F=48000,W=16,M=stereo,T=original,CR/LF

A=MPEG1L2,F=48000,B=192,W=16,M=stereo,T=PCX9,CR/LF

### **Interpretation of Example 1**

#### **Line 1:**

The original file is recorded as a linear BWF file with PCM Coding with,

- Sampling frequency 48 kHz
- Coding resolution 16 bits per sample
- Mode stereo
- Status original coding

#### **Line2:**

The original file has been converted to an MPEG-1 Layer 2 BWF file using the parameters:

- Sampling frequency 48 kHz,
- bits per second per channel 192 kbit/s
- Coding resolution 16 bits
- Mode stereo
- Coder PCX9 (Digigram)

#### **Example 2 for a digitization process of analogue material:**

A=ANALOGUE,M=stereo,T= StuderA816; SN1007; 38; Agfa\_PER528,<CR/LF>

A=PCM,F=48000,W=18,M=stereo,T=NVision; NV1000; A/D,<CR/LF>

A=PCM,F=48000,W=16,M=stereo,T=PCX9;DIO,<CR/LF>

#### **Interpretation of Example 2**

#### **Line 1:**

The analogue magnetic tape, type Agfa PER528, was played back on a tape recorder, Studer model A816, serial number 1007:

- Tape speed 38 cm/s
- Mode stereo

#### **Line 2:**

The recording was digitization using an A/D converter type NVision NV1000 with:

- Sampling frequency 48 kHz
- Coding resolution 18 bits per sample
- Mode stereo

### **Line 3:**

The recording was stored as a BWF file with linear PCM coding using the digital input of a PCX9 interface card with:

- Sampling frequency 48 kHz
- Coding resolution 16 bits per sample
- Mode stereo